# **Übersicht**

Neben den Kommunikationsobjekten des CiA 301 sind in CANopen auch verschiedene Applikationsobjekte in unterschiedlichen Geräteprofilen spezifiziert, um ein definiertes Verhalten der jeweiligen Geräteklasse zu gewährleisten.

Für den Einsatz dieser Geräteprofile stellt *port* für seine *CANopen Library* Erweiterungsmodule zur Verfügung, die eine einfache Nutzung dieser Geräteprofile ermöglichen.

Implementierungen für folgende Geräteprofile sind verfügbar:

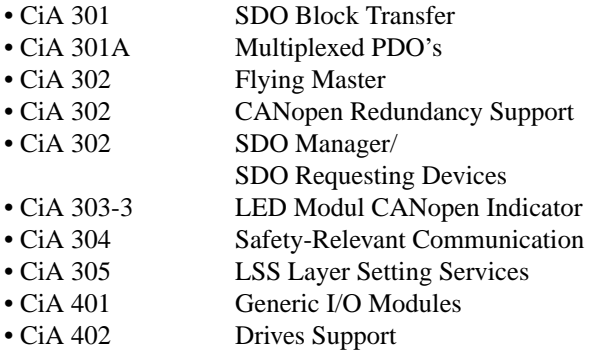

Alle Module stehen im ANSI-C Sourcekode zur Verfügung und können mit allen Versionen der *CANopen Library* eingesetzt werden.

# **Beschreibung**

**CiA 301 SDO Block Transfer**

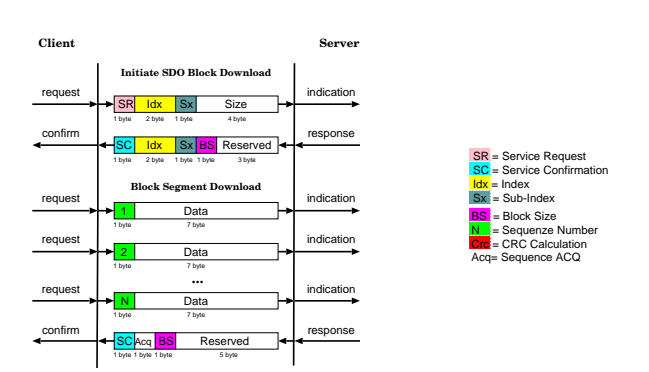

Der SDO Transfer basiert auf dem Client/Server-Modell mit einer Bestätigung nach jedem Transfer. Die Übertragung großer Datenblöcke nimmt eine längere Zeit in Anspruch. Deshalb wurde dafür ein weiterer SDO-Mode definiert, der sogenannte SDO-Blocktransfer. Bei Verwendung des Block Transfers erfolgt die Übertragung ohne den großen Overhead. Jeder Block besteht aus einer Sequenz von z.B. 127 CAN Telegrammen.

### **CiA 301A Multiplexed PDO's**

Wenn eine Applikation eine große Menge von Daten mit den gleichen Eigenschaften hat, kann ein spezieller PDO-Typ verwendet werden, ein sogenanntes Multiplexed PDO (MPDO). MPDO's übertragen mit jedem Telegramm den Index und den Sub-Index der entsprechenden Daten. Die Datenlänge kann deshalb maximal 4 Byte betragen. Der übertragene Index und Sub-Index kann sowohl Index und Sub-Index des Objektverzeichnisses des Producers (MPDO Source Addressing Mode) als auch das des Consumers (MPDO Destination Addressing Mode) sein.

### **CiA 302 Flying Master**

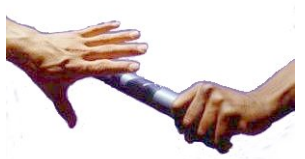

Das Paket *CiA 302 Flying Master* ist eine Erweiterung zur *CANopen Library* von *port* und stellt Funktionen zur Realisierung der Flying Master Funktionalität für CANopen Master Geräte zur Verfügung, so dass auch bei Ausfall des Masters ein anderes Gerät im Netzwerk diese Aufgaben übernehmen kann.

Alle im Standard definierten Funktionen können selbständig realisiert werden:

- Ermittlung von Mastergeräten im Netzwerk
- Detektieren des aktiven Masters im Netzwerk
- Prioritätsgesteuerte Master Aushandlung
- Prüfung auf Mehrfach-Master

Über Indikation-Funktionen wird die Applikation über alle Änderungen des Masterstatus im Netzwerk informiert.

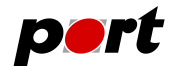

### **CiA 302 Redundante Kommunikation**

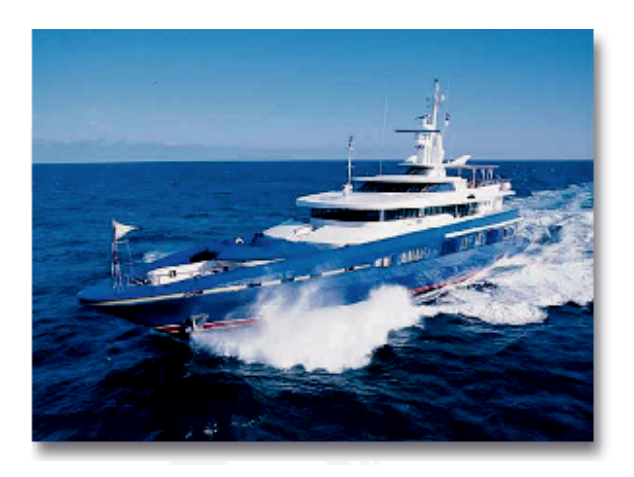

Für den Einsatz von Kommunikationssystemen im Maritimen Bereich ist der Einsatz von redundanten Bussystemen erforderlich. Da nur die Kommunikation redundant auszulegen ist, können alle Dienste von CANopen mit diesem Paket genutzt werden. Über Funktionsaufrufe wird die redundante Kommunikation automatisch von der *CANopen Library* realisiert. Die Information über weitere Ereignisse auf den Bussystemen wie Ausfall einer Linie, Wiedereinsatzfähigkeit, fehlende Kommunikation usw. werden über Indikation-Funktionen der Applikation bereitgestellt. Diese Funktionalität setzt zwei CAN Controller voraus. *port* bietet dafür umfangreiche Möglichkeiten zur Implementierung mit separaten CAN Controllern oder auf vielen Mikrocontrollern mit mehreren CAN Controllern.

### **CiA 302 SDO Manager/SDO Requesting Devices**

SDO Verbindungen sind immer exklusive Verbindungen zwischen einem Server und einem Client. Für den Betrieb von Konfigurations- oder Analysetools, aber auch für HMI's, die nur temporär im Netzwerk vorhanden sind, ist der Aufbau von statischen SDO Verbindungen oftmals nicht möglich. Für diese Fälle ist die Nutzung von dynamisch erzeugten SDO-Verbindungen vorgesehen. Mit dem Erweiterungspaket *CiA 302 SDO Manager/SDO Requesting Devices* kann die *CANopen Library* von *port* um diese Funktionalitäten erweitert werden.

Das Paket enthält Funktionen, um einen SDO Manager als auch SDO Requesting Geräte zu erstellen. Alle im Standard beschriebenen Funktionen des SDO Managers werden bereitgestellt:

- Verwalten der dynamischen SDO Verbindungen (Erstellen, Lösen, Einrichten, Überwachen)
- Verwalten der SDO COB-Ids
- Führen der SDO Verbindungstabelle

Über alle Ereignisse wird die Applikation mit einer Indikation-Funktion benachrichtigt.

Ebenfalls enthalten sind Funktionen, um dynamisch SDO Verbindungen bei einem SDO Manager anzufordern bzw. zu lösen:

- Registrierung als SDO Requesting Device
- Anfordern/Lösen von SDO Verbindungen

• Anfordern aller Default SDO Verbindungen Für einen schnellen Einstieg sind neben der Dokumentation auch Beispielprogramme im Paket enthalten.

### **CiA 303-3 LED Modul**

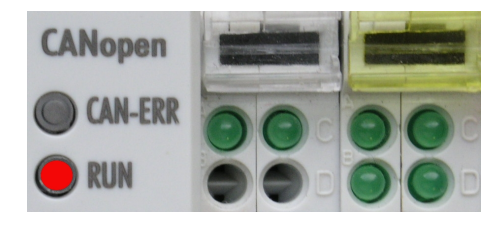

Für die einheitliche Zustands- und Fehleranzeige bzw. Fehlerdiagnose von CANopen Geräten steht das Erweiterungsmodul *LED* zur Verfügung. Es ist Bestandteil des Lieferumfanges der CANopen Library.

Entsprechend den Vorgaben im Standard CiA 303-3 können eine NMT- und eine Error-LED als zwei einfarbige oder eine zweifarbige LED eingebunden werden. Die Zustandsmaschine für die Steuerung der LEDs ist im Paket realisiert. Die gewünschte LED Konfiguration wird über das Konfigurationstool eingestellt.

Bei einem Zustandswechsel von NMT- oder Fehlerzustand wird eine Indikation-Funktion aufgerufen, in der die Ansteuerung für das Löschen und Setzen der jeweiligen LED erfolgt.

Das LED-Modul gehört zum Standard-Lieferumfang der CANopen Library.

### **CiA 304 Sicherheitsrelevante Kommunikation**

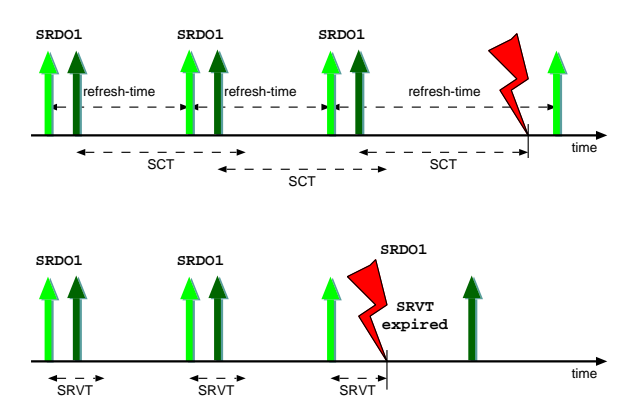

Um sicherheitsrelevante Daten über den CAN-Bus zu übertragen, müssen erweiterte Sicherungsmassnahmen installiert werden. Die Kommunikation erfolgt mit sogenannten **SRDOs** (Safety Relevant Data Object), die mit Kommunikations- und Mapping-Daten ähnlich wie PDOs behandelt werden. Zu den zusätzlichen Sicherungsmechanismen gehören:

## May 2014 **www.port.de**

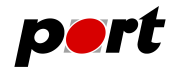

- Senden der Daten im Original als auch im invertierten Zustand mit unterschiedlichen COB-Ids
- Überwachung des zyklischen Sendens und der Reihenfolge der Daten
- Sicherung der Kommunikations- und Mapping-Daten über eine CRC Prüfsumme
- zusätzliches Freigabeflag im Objektverzeichnis

Um höchstmögliche Sicherheit zu gewährleisten, können alle Überwachungsfunktionen mit Funktionen der *CANopen Library* realisiert werden, sollten aber aus sicherheitstechnischen Gründen vom Anwender implementiert werden.

Das Erweiterungspaket stellt weitere Maßnahmen für die Sicherung der Daten-Konsistenz im Objektverzeichnis bereit:

- Änderung der Kommunikations- und Mapping-Daten ist nur im Zustand PRE-OPERATIONAL erlaubt
- bei Änderung eines Eintrages verlieren alle Daten ihre Gültigkeit
- Mapping-Daten werden auch invertiert gespeichert
- eine CRC Prüfsumme über alle Daten eines SRDO's wird beim Übergang nach OPERATIO-NAL automatisch geprüft.

Damit sind alle im Standard vorgesehenen Sicherungsmaßnahmen realisierbar.

### **CiA 305 Layer Setting Services**

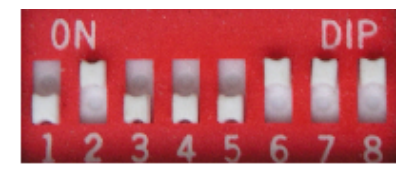

Das Erweiterungspaket *LSS* (Layer Setting Services) zur *CANopen Library* enthält alle Funktionen, um CANopen Geräte als LSS Master oder LSS Slave betreiben zu können und somit unkonfigurierte Geräte im Netzwerk über die Hersteller-, Produkt-, Serienund Revisionsnummer zu identifizieren und jedem Gerät eine neue Knotennummer oder Bitrate zuzuweisen.

Die Konfiguration über *LSS* kann nur von CANopen Master Geräten aus erfolgen. Über Funktionsaufrufe können die im Netzwerk vorhandenen Slaves ermittelt und auch einzeln adressiert werden. Über Indikation-Funktionen werden die Antworten der Slave Geräte bereitgestellt.

LSS Slave Geräte reagieren auf die Anfragen des LSS Masters. Diese Antworten werden automatisch von der *CANopen Library* generiert und versendet. Erst bei der Ankunft von neu einzustellenden Parametern wie Knotennummer oder Bitrate wird die Applikation über eine Indikation-Funktion informiert. Zum Einsatz des LSS Paketes stehen auch ausführbare Beispiele zur Verfügung, die einen einfachen Einstieg ermöglichen.

Das Erweiterungsmodul für CANopen-LSS Funktionalität ist Bestandteil des Lieferumfanges der CANopen Library.

### **CiA 401 Generic I/O Module**

Das Geräteprofil für allgemeine E/A-Module ist eine Erweiterung zur *CANopen Library* von *port* und stellt Funktionen zur Realisierung von CANopen I/O-Geräten bereit, die sich konform zum Geräteprofil CiA 401 verhalten.

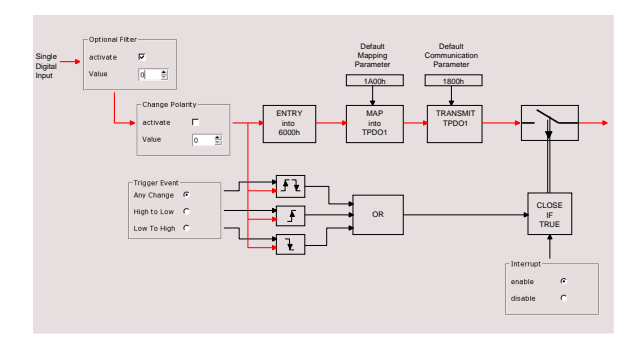

Die verfügbaren Funktionen realisieren die im Standard beschriebene Funktionalität wie logische Verknüpfungen, Polaritätsumschaltung, Filtermechanismen, Grenzwertüberwachungen u.a. Der Anwender muss lediglich Funktionen für die Bedienung der Hardware bereitstellen.

Eine zum Lieferumfang gehörende Dokumentation beschreibt die Einbindung des Moduls in die Applikation.

### **CiA 402 Drives Support**

Für die Implementierung von Geräten entsprechend dem Geräteprofil CiA 402 stehen bei *port* vielfältige Erfahrungen aus kundenspezifischen Projekten zur Verfügung. Neben der Bereitstellung von grundlegenden Sourcekode-Funktionen zur Steuerung der Drives-Statemaschine ist auch eine Datenbank für das Profil CiA 402 für das *CANopen Design Tool* verfügbar, die eine schnelle Erstellung der notwendigen Objekte ermöglicht. Nicht zuletzt können wir Ihnen auch unsere Hilfe bei der nicht ganz einfachen Implementierung der Profilfunktionen anbieten.

Für den Test einer Implementierung nach CiA 402 steht Ihnen unser *CANopen Device Monitor* mit einer antriebsspezifischen Erweiterung zur Verfügung. Inspizieren Sie die Antriebs-Statemachine oder

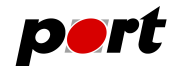

Betriebsarten grafisch.

Das Modul CANopen Drive Control Library als Erweiterung zur CANopen Library stellt C-Funktionen zur Verfügung, um Ein-Achs- oder auch Mehr-Achs-Antriebe nach dem Standard CiA 402 zu steuern. Das Modul unterstützt den Profile Position Mode und baut auf der CANopen Source Code Library von *port* auf, kann aber auch in Verbindung mit der CANopen Master/Slave DLL verwendet werden.

Die Basisfunktionen zur Steuerung von Antrieben können mit der CANopen Slave Library eingesetzt werden, die Verwendung der kompletten Funktionspalette erfordert aber die Master-Funktionalität der CANopen Library. In diesem Fall ermöglicht der Einsatz des Erweiterungsmodules die Beobachtung des jeweiligen CANopen Knotens unter Verwendung von Node Guarding oder Heartbeat.

## **Bestellinformationen**

- 0564/50 CiA 401 Quellkode Generic I/O Module 0564/51 CiA 401 Quellkode und Profildatenbank
- für Generic I/O Module
- 0564/52 CiA 302 Quellkode Flying Master
- 0564/55 CiA 304 Quellkode Safety-Relevant Communication
- 0564/57 CiA 307 Quellkode CANopen Redundancy
- 0564/58 CiA 304 Quellkode und Profil-Datenbank für Safety-Relevant Kommunikation
- 0564/60 CiA 302 Quellkode dyn. SDO Manager/ SDO Requesting Devices
- 0564/62 CiA 301A Quellkode Multiplexed PDO's
- 0564/63 CiA 301 Quellkode SDO Block Transfer
- 0564/66 CiA 402 Quellkode (Template für Antriebsfunktionalität) 0564/67 CiA 402 Quellkode (Template für
	- Antriebsfunktionalität) und Profildatenbank

### **Ingenieurdienstleistungen**

*port* bietet Ingenieurdienstleistungen und Schulungen zu folgenden Tätigkeitsfeldern an:

- CAN und CAN-basierend Protokolle: CANopen, J1939
- Industrial Ethernet Protokolle: POWERLINK, Ether-Net/IP, EtherCAT PROFINET
- Geräteentwicklung nach CANopen-Geräteprofilen
- VHDL-basierende Lösungen für den industriellen Einsatz
- Applikationsspezifische Implementierung und Erweiterungen
- Embedded LINUX Entwicklungen

### **Hinweis**

Marken- und Produktnamen sind Warenzeichen oder registrierte Warenzeichen der jeweiligen Unternehmen. Dieses Produkt wird kontinuierlich weiterentwickelt. *port* behält sich deshalb das Recht vor, technische Änderungen jederzeit ohne Vorankündigung vornehmen zu können.

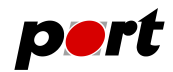

*port* GmbH Regensburger Straße 7b D-06132 Halle/Saale +49 345 777 55 0 service@port.de